# **KLiC Graphic Designing**

## (KLiC Certificate in Graphic Designing)

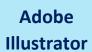

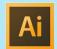

**Skills:** Working Place, Customizing, Tools, Layer And Layer Options, Pen, Pencils and Paths, Using the Brush and Paint, Specialized Tools, Getting Creative with Types, Using the Symbols, Designing Graphics, Effects and Filters, Playing With Palettes Select, View and Object, Automating, Exporting, Web and Devices

**Outputs:** Business Card, Labels, Letterhead, Coupon, Identity Card, Jewel Case Design, Book Mark, Sticker, Envelope, Magazine Advertisement

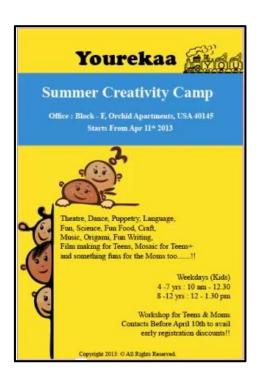

Labels

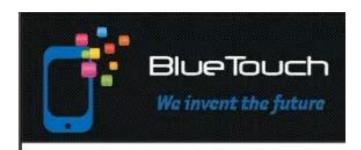

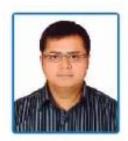

Tony D. Wheeler

Emp. Code: 004

Dept.: Human Resource

HHXXXXXXII

Blue Touch Pvt. Ltd

295 Grand Street, New York, NY 200157 www.bluetouch.com

**Identity Card** 

## Adobe Photoshop

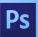

**Skills:** Working Place, Customizing, Image and Color Modifications, Case Study - Black & White to Color, Using the Brush and Paint, Working with Selections, Scaling, Knowing the Layers, Filter Gallery, Color Adjustments

Outputs: Web Layout Design, Web Banner, Advertisement, UI Design

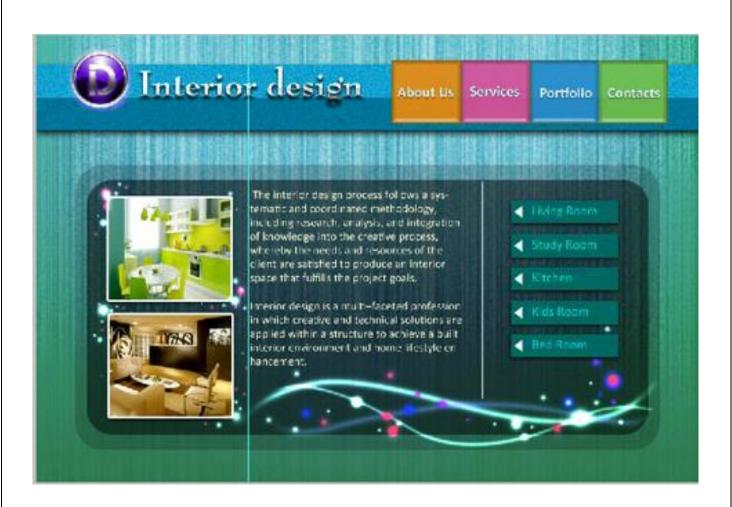

UI Design

Adobe InDesign

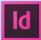

**Skills:** Creating and Viewing a Document, Managing Pages and Books, Managing Text , Formatting , Working with Objects, Working with Points and Paths, Case Study- Book Cover, Applying and Managing Colors, Working with Tables, Working with Styles, Printing and Outputting a Document, Setting Preferences

**Outputs**: Story books, Wall Calendar, Newsletter, Maps, Menu Card, Magazine Cover Page, Recipe Book, Book Cover

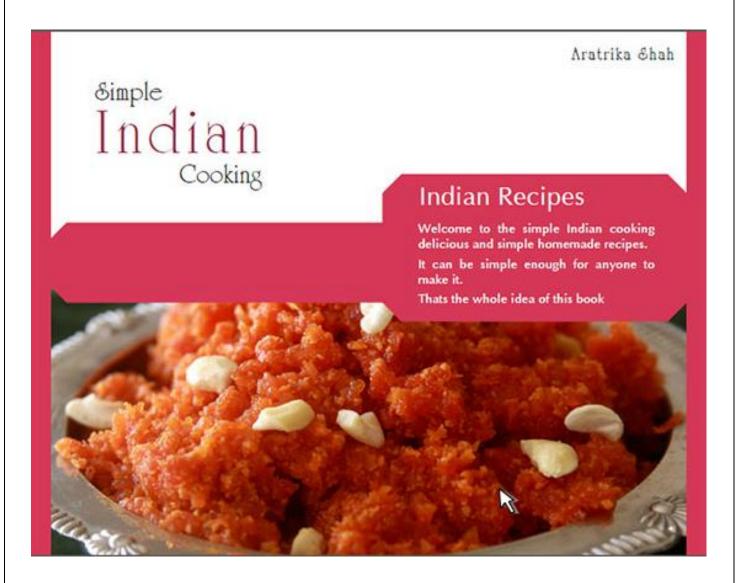

Recipe Book

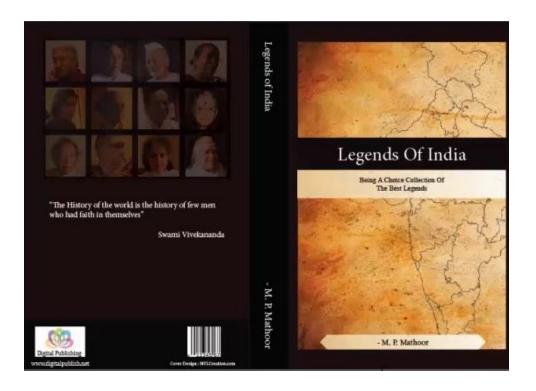

**Book Cover** 

## **Detailed Syllabus:**

#### **KLiC Graphic Designing**

#### **Adobe Illustrator**

- Basics of Illustrator CS4
- Introduction
- The Working Place
- Customizing
- Tools
- Layer And Layer Options
- Pen, Pencils and Paths
- Using the Brush and Paint
- Specialized Tools
- Getting Creative with Types
- Using the Symbols
- Designing Graphics
- Effects and Filters
- Playing With Palettes
- Select, View and Object
- Output
- Exporting
- Web and Devices
- Settings

#### **Adobe Photoshop**

- Basics of Photoshop CS4
- Introduction
- The Working Place
- Customizing
- Image and Color Modifications
- Tools
- Using the Brush and Paint
- Working with Selections
- Scaling
- Knowing the Layers
- Getting Creative With Types
- Masks
- Filter Gallery
- Playing With Palettes
- Color Adjustments
- Automating

- Web and Devices
- Output
- Settings

### **Adobe InDesign**

- Getting Started
- Creating and Viewing a Document
- Managing Pages and Books
- Managing Text
- Formatting Text
- Placing and working with Graphics
- Working with Objects
- Managing and Transforming Objects
- Working with Points and Paths
- Applying and Managing Color
- Working with Tables
- Working with Styles
- Finalizing Documents
- Exporting a Document
- Printing and Outputting a Document
- Setting Preferences